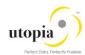

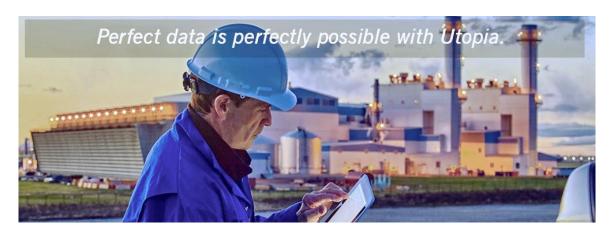

# Reference Handling Document for Utopia RFM Solutions for MDG™

Release 9.0 SP01 for S/4HANA 1610 SP01

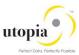

#### **Document History**

Before you start the implementation, make sure you have the latest version of this document. You can find the latest version under <a href="http://service.sap.com/instguides">http://service.sap.com/instguides</a>

The following tables provide an overview of the most important document changes and approvals.

| Version | Date        | Description      | Name            |
|---------|-------------|------------------|-----------------|
| 1.0     | 18/02/2017  | Initial Version  | Rahul Ganjiwale |
| 1.0     | 20/03/2017  | Updated/Reviewed | Kumar Saurav    |
| 1.1     | 28 May 2017 | Reviewed         | Kumar Saurav    |

#### RFM Solutions for MDG™ 9.0 SP01 S/4HANA Master Guide

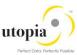

## Table of Contents

| Overview               | 4 |
|------------------------|---|
| Basic Data             | 4 |
| Basic Data: Fashion    | 4 |
| isting                 | 4 |
| Purchase Info Record   | 4 |
| ogistics DC            | 5 |
| Logistics DC2          | 5 |
| Ware house Management  | 5 |
| ogistics DC: Fashion   | 5 |
| ogistics Store         | 5 |
| Sales                  | 6 |
| POS                    | 6 |
| additional information | 6 |

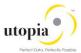

#### Overview

This document gives a detailed account of Reference Handling features that are covered in Utopia™ Retail and Fashion Management (RFM) Extension for SAP Master Data Governance (MDG).

#### **Basic Data**

- When the Article Category, Article Type and Merchandise Category are entered, the Reference
  Article from the Merchandise Category is used for filling in the MARA, MAW1, MARM and MLAN
  fields. If the Article is copied, then the copied Article is considered as the Reference Article.
- The MAW1 fields of the Listing Tab are not derived until the user clicks the Listing tab.
- The Default country is chosen for the current Article and the same country data is fetched from the Reference Article as well.
- For Unit of Measure, the GTIN values and the GTIN categories are not copied.
- Whenever a new data is added on the **Article Hierarchy** tab, the Article Hierarchy description is derived and filled in.
- Reference Handling of characteristic/ restriction/variant from MC Reference Article to new Article is not supported. User has to use copy functionality from search for the same.
- Care code values are copied from reference article to newly created article.

## **Basic Data: Fashion**

- Segmentation structure and segment strategy values are copied.
- · Fashion attributes data was copied.

## Listing

- The derivation for the Listing data happens only when the user clicks the **Listing** tab. Once the user selects the **Listing** tab, the Reference handling happens from the Reference Article of the Merchandising category.
- The Valid from date and Valid to date are proposed from the Basic Data.
- The Valid From and Valid To dates are proposed based on the Season Year and Season
- Whenever the Loading Group, Purchasing Group, Commodity code or the ABC indicator is changed, it is reflected to the Logistics DC or Logistics store view, if the values are not deviated.

## Purchase Info Record

- Whenever a new vendor is added, the EINA field and EINE fields are copied from vendor/purchase org/site validity combination of MC Reference Article.
- Whenever a new vendor is added, the purchasing value key and the Variable purchase order unit are referenced from the Basic data.
- The Base Unit of measure is referenced from the Unit of Measure tab
- Based on the Purchasing value key the other fields like MAHN1 from T405 are also proposed
- The Country of origin and the Region of origin are proposed from the vendor master data
- The currency values are copied from the Vendor Purchasing org combination
- Whenever a data is changed for the EINA fields, the same is reflected for the other rows as well which has the same vendor number.

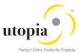

# Logistics DC

- Whenever the user clicks the Logistics DC view the Reference DC is loaded and MARC fields will be copied from the Reference Article of the Merchandising category.
- When new DC added, the MARC data will be copied from Reference DC of reference Article of Merchandise category.
- The commodity code, the loading group and the ABC indicator and Purchasing Group are copied from the Basic data and it always reflected until the value is deviated.
- If Listing was executed, then the sites are populated based on the assortments.
- Reference handling for valuation type are not supported in log dc/store accounting.

## Logistics DC2

## Ware house Management

Based on the selected ware house number and storage type, the values are copied from Reference Article to newly created Article.

- General data all the field values are copied.
- Other control data field values are copied.
- Palletization data was copied.
- Storage strategies data was copied.
- Storage bin data was copied.

# Logistics DC: Fashion

Maintenance of following fields was possible in Reference Article

- Segmentation strategy
- Consumption priority
- Stock protection indicator
- Sort stock based on segment
- ATP/ MRP status
- Valid from
- Def Segment

All the filed values maintained in Ref Article, is copied to newly created Article

# **Logistics Store**

- Whenever the user clicks the Logistics Store view the Reference Store is loaded and MARC fields will be copied from the Reference Article of the Merchandising category.
- When new store added, the MARC data will be copied from reference store of Reference Article
  of merchandise category.
- The Commodity code, the ABC indicator and Purchasing Group are copied from the Basic data and it always reflected until the value is deviated.
- If Listing was executed, then the stores are populated based on the assortments.
- Reference Handling for valuation type are not supported in log dc/store accounting.

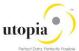

#### Sales

 Whenever the user clicks the Sales view the sites are loaded from the Listing View or from the POS View.

Once a new record is added, then the values for these records are derived from the Reference Article, which are over written by the Listing dates which are over written by the Basic data dates and which are over written by the POS data dates.

- From the Reference Article, apart from the Validity dates, all the other fields are copied from the Reference Article or the copied article
- From the Listing View, if the Listing view is maintained, all the Validity dates from the Listing view are derived to the Sales View. The fields that are taken for consideration are the for Sale from, For Sale to fields of the Sales view
- From the Basic data view, the Validity dates are copied to the Sales view, if the Validity dates
  of the sales view are less than the current date. The Product Hierarchy, General Item Category
  Group and the Pricing Profile for variants are copied from the Basic data to the Sales view
- From the POS View, the dates are derived into the Sales view hence the POS view gets a higher preference than the other views
- Whenever the date is changed in the Sales view, it is automatically reflected to the POS view also

#### POS

- Whenever the user clicks the POS view the sites are loaded from the Listing View or from the Sales View
- Once a new row is added, the values are derived from the Reference Article.
- From the Reference Article, the No repeat key, Price required, Discount allowed and Scales group are copied to the POS view.
- From the Listing View, all the Validity dates are derived and filled in to the POS view
- From the Basic data view, the Validity from and validity to dates are copied into the POS view if the POS dates are less than the current date
- From the sales view, the validity dates are copied into the POS view and hence the Sales view is given a higher preference.
- Whenever the date is changed in the POS view, it is automatically reflected to the Sales view also.

# Additional information

Below is the segmentation related Reference Handling functionality of MC Reference Article to new Article.

- Season: Only season usage field values are copied
- Textile components data are copied
- Segment specific sales data are copied
- Fixing segmentation is not possible in Reference Article
- Weight and volume data are not copied
- Seg Specific WM data are not copied
- Seg Specific MRP Data are not copied
- Valuation Segmentation are not copied